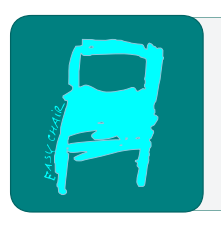

# Kalpa Publications in Computing Volume 15, 2023, Pages 30–42

Proceedings of The 2022 International Conference on Digital Transformation and Innovation Technology

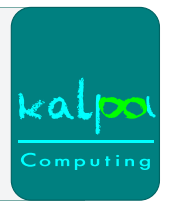

# Desarrollo de una aplicación informática que implemente técnicas de geomarketing. Caso de estudio: Sitios turísticos.

Nelson Iván Herrera-Herrera<sup>1</sup>, Estevan Ricardo Gómez-Torres<sup>2</sup>, Yoan Hernández Rodriguez<sup>1</sup> <sup>1</sup> Instituto Superior Tecnológico de Tecnologías Inteligentes (INSTTI) <sup>2</sup> Universidad Nacional de la Plata

nelson.herrera.ec@gmail.com, estevan.gomezt@info.unlp.edu.ar, yoanh8003@gmail.com

#### **Resumen**

En un mundo globalizado vemos que la tecnología es un pilar fundamental en el mercado, por lo que, si se posee el conocimiento de cómo aprovechar e implementar estos avances en los negocios, nos permite generar un valor agregado frente a los competidores y marca la diferencia de nuestro producto o servicio en un mundo tan competitivo.

Una herramienta tecnológica muy importante hoy en día es el Internet, uno de los beneficios del uso de esta tecnología es la posibilidad de realizar actividades, sin necesidad de desplazarse de un sitio a otro. Existe una diversidad de aplicaciones informáticas enfocadas a la resolución de diferentes problemas, que pueden ser instaladas en diversos dispositivos ya sean fijos o móviles, siendo la tendencia actual utilizar dispositivos de mayor alcance y disponibilidad inmediata para las personas tal es el caso de tabletas y celulares.

En la actualidad las personas tienen poca disponibilidad de tiempo para realizar sus actividades personales como por ejemplo la búsqueda de sitios turísticos como: restaurantes, hoteles, bares entre otros, factores como el tiempo y ahorro de dinero hace necesario encontrar lugares cercanos a nuestra ubicación para realizar actividades recreativas, por lo cual se propone aprovechar el auge de la tecnología para disponer de una herramienta tecnológica que satisfaga esta necesidad.

Uno de los aspectos importantes de la herramienta, es que la misma muestra información que se la recopiló previamente mediante técnicas de análisis de sentimientos, y brindará un servicio al usuario de tal manera que este, pueda estar seguro de que dichos sitios son de calidad y que va a obtener una buena experiencia al ingresar a ellos, ya que la aplicación posee datos estudiados y analizados que le conceden confiabilidad.

El geomarketing posee un campo extenso que debe ser aprovechado más aun con los avances tecnológicos ofreciendo nuevas funcionalidades y posibilidades para captar una mayor atención de clientes. La solución planteada aprovechará las tecnologías actuales además de que incentiva el turismo motivando a que los usuarios visiten más lugares y compartan nuevas experiencias sociales y recreativas, que desconocían que existían y estaban a su alcance.

**Palabras clave**: Turismo, Aplicación móvil, Geolocalización, Geomarketing, Geoetiquetado.

#### **Abstract**

In a globalized world we see that technology is a fundamental pillar in the market, so if we have the knowledge of how to take advantage and implement these advances in business, it allows us to generate added value compared to competitors and it makes a difference in our product or service in such a competitive world.

A very important technological tool today is the Internet, one of the benefits of using this technology is the possibility of carrying out activities, without having to move from one place to another. There is a diversity of computer applications focused on the resolution of different problems, which can be installed in various devices, whether fixed or mobile, being the current trend to use devices with greater reach and immediate availability for people such as tablets and cell phones.

Currently, people have little time to do their personal activities such as the search for tourist sites such as: restaurants, hotels, bars among others, factors such as time and money savings make it necessary to find places near our location to perform recreational activities, so it is proposed to take advantage of the technology boom to have a technological tool that meets this need.

One of the important aspects of the tool is that it shows information that was previously collected through sentiment analysis techniques, and will provide a service to the user in such a way that it can be sure that these sites are of quality and You will get a good experience when entering them, since the application has data studied and analyzed that give you reliability.

Geomarketing has an extensive field that should be used even more with technological advances, offering new functionalities and possibilities to capture greater customer service. The proposed solution will take advantage of current technologies and also encourages tourism by motivating users to visit more places and share new social and recreational experiences, which they did not know existed and were within reach.

*Keywords:* Tourism, mobile application, Geolocation, Geomarketing, Geo-tagging

## 1 Introduction

En la actualidad el uso de los dispositivos inteligentes ha llegado a ser fundamental e indispensable en nuestras actividades cotidianas tanto laborales como recreativas siendo que la tecnología avanza cada día más creando nuevas facilidades en beneficio a la población.

El desarrollo de aplicaciones para teléfonos inteligentes o tabletas ha permitido aprovechar de mejor manera esta tecnología con la que estos dispositivos cuentan, brindándole así nuevos servicios a la comunidad. Si una tecnología está plenamente integrada solo así buenos resultados (Navarro Cadavid, Fernández Martínez, & Vélez, 2013).

En el mercado actual las aplicaciones móviles orientadas al turismo dependen en su mayoría del GPS con el que cuenta el dispositivo para de esa forma encontrar lugares turísticos en dicha zona (García Camacho, 2018), Los negocios también pueden aprovechar de estas nuevas tecnologías para así promocionar sus servicios o productos tal es el caso del Geomarketing el cual brinda a los locales comerciales la ubicación de sus posibles clientes permitiéndole crear un plan para los diferentes tipos que existan, los beneficios que tiene el geomarketing son tantos como los del marketing (Yrigoyen, 2003).

La Geolocalización es fundamental para segmentar el mercado al cual va dirigido un producto o servicio en específico ya que por medio del análisis de sentimientos que se puede implementar se dispondrá de un buen referente para implementar un buen plan de marketing y lograr la captación de este siendo así una idea innovadora que destaca en un mundo competitivo.

La forma en como los negocios aprovechen la tecnología será lo que les permitirá tener ventaja competitiva frente a los demás, siendo un mundo globalizado que permite estar interconectado y nos facilita la comunicación, ya que dado la competencia que existe sobresalir es cada vez más difícil (Moreno, 2001).

Cualquier producto o servicio que se lo desee ofertar y promocionar al público debe tener características que le den un valor agregado sobre los demás, en el caso de los sitios turísticos también se lo puede aplicar promocionando aquellos sitios que tengan una buena acogida por el público, tener esa información es primordial por lo que para obtener la información se requiere de datos de un estudio que realiza un análisis de sentimientos de las redes sociales como Twitter, obteniendo aquellos sitios turísticos que su popularidad y apreciación está verificada (Topete Arias, 2019).

La base de datos que se obtiene a partir del análisis de sentimientos mencionado es exportada para ser leída por la aplicación la cual utiliza los datos de cada sitio turístico presentándolos al usuario según su ubicación actual adicionando ofertas, promociones o cualquier otro tipo de información que pueda ser de interés para así captar la atención de la mayor cantidad de usuarios posible implementando así el Geomarketing.

# 2 Materiales y métodos

Todo proyecto debe tener una correcta planificación lo que permitirá un desarrollo fluido y evitando conflictos en el proceso, sin embargo, pueden ocurrir ciertos inconvenientes incontrolables en dicho proceso para lo cual se debe tener planificado de igual manera planes ante estos riesgos que pueden ocurrir, además el desarrollo de una aplicación no debe terminar en los entregables sino más bien después ya que las más grandes oportunidades pueden estar en el mantenimiento del proyecto.

Los riesgos que pueden afectar a un proyecto dependen del propio proyecto y del entorno organizacional donde se desarrolla (Sommerville, 2005). Para poder tener un correcto desarrollo se requiere seleccionar la metodología que mejor se adapte a nuestro proyecto de manera que se pueda aprovechar al máximo los beneficios de la metodología seleccionada siendo así un gran aporte al proyecto final.

Par el proyecto se optó por utilizar las metodologías de Scrum a nivel de proyecto y Mobile-d para el desarrollo ya que al inicio solo una persona realizará el desarrollo, posterior a ello cuando la aplicación tenga mayores requerimientos y requiera de mantención se procederá a implementar Scrum.

## 2.1 Metodología Mobile-D

Se trata de una metodología orientada al desarrollo de aplicaciones móviles, la cual busca agilizar el desarrollo por medio de iteraciones rápidas en las que el equipo de desarrollo es muy pequeño, esta metodología está basada en la metodología extreme programming y crystal mehodologies y consta de varias fases (Bar, 2019).

**De Exploración.** Se define el alcance, en este proyecto se realizará la aplicación android que servirá para los usuarios generales, la cual dispondrá de notificaciones, información, registro, entre otras cosas, y se dispondrá también de un sitio web para que los administradores puedan publicar la información de su sitio.

**Inicialización.** Se empieza por instalar todas las herramientas y crear la conectividad del base de datos, posterior a ello se planifica todo lo que se hará y como se lo realizará un ejemplo de ello es la creación de las vistas de la aplicación por medio de alguna herramienta en la que se permita crear prototipos de interfaces graficas como lo es el software "Pencil".

**De Producción.** Para poder empezar con el desarrollo de una funcionalidad debe existir una prueba que verifique su funcionamiento, en esta fase se lleva a cabo toda la implementación de los módulos.

**De Estabilización.** En esta fase se verifica el funcionamiento de todo el sistema con esto podemos verificar que todo el proyecto funcione sin ningún inconveniente realizando las correcciones necesarias en caso de que algo no funcione bien, además de documentar todo lo necesario

**De Pruebas.** Tal y como lo indica el nombre esta fase es en la que se realizan las debidas pruebas de funcionamiento de igual manera que en la fase de estabilización si se encuentra algún inconveniente se lo corrige, sin desarrollar alguna nueva funcionalidad.

## 2.2 Metodología Scrum

Conocido como un marco de trabajo el cual puede ser aplicado en casi cualquier proyecto siendo una metodología de desarrollo ágil, está conformado por un equipo de trabajo fuertemente organizado en el que cada individuo tiene su rol asignado con el cual aporta al proyecto.

En la metodología Scrum los roles utilizados son:

**Product Owner,** es el que decide que tiene más prioridad y conoce bien del negocio del cliente de manera que puede ser una representación del cliente lo cual le permite especificar los requerimientos de manera precisa y clara.

**Srum, Master,** es aquel que conoce muy bien la metodología de manera que está enterado de cómo funcionan todos los procesos, es un guía ya que enseña u orienta a los demás integrantes sin embargo no es el líder del grupo, es flexible a la hora de debatir sobre un cambio y se encarga de realizar reportes en las reuniones que se tienen.

**Development Team**, es el equipo encargado de entregar el producto, se recomienda ser un equipo pequeño de 3 a 9 personas los cuales deben llegar a tener un vínculo fuerte como equipo.

**Fases de un Sprint**, scrum tiene un evento principal conocido como Sprint el cual tiene varias fases y se lo considera como un proyecto independiente su duración puede llegar a ser hasta máximo de un mes, Un Sprint se compone de los siguientes elementos: reunión de planeación del Sprint, Daily Scrum, trabajo de desarrollo, revisión del Sprint y retrospectiva del Sprint. (Navarro Cadavid, Fernández Martínez, & Vélez, 2013).

**Planeación del Sprint,** es una reunión en la que se establece que es lo que se quiere realizar y como se lo realizará se estiman 8 horas de reunión si el sprint dura 1 mes, el daily sprint es una reunión diaria que se la realiza de aproximadamente 15 minutos en los cuales se expone los avances del equipo, otro punto importante son los sprint review, los cuales después de haber terminado el sprint se requiere de una revisión en una reunión de 4 horas se presenta lo realizado para así discutir sobre los sprints siguientes.

**Desarrollo de la Metodología.** A continuación*,* se describe la implementación de la metodología de trabajo SCRUM aplicada al proyecto, factores como los valores, el compromiso con el proyecto, la planificación, el ciclo de vida, requisitos, monitorización y seguimiento del avance entre otras cosas se las detallará.

**Planificación del Desarrollo.** Para que el equipo pueda comprender las diferentes funcionalidades del sistema, se debe definir los diferentes roles que tiene el sistema:

Administrador web: Toda persona que administre la información de las ofertas del sitio del cual pertenece, de manera que pueda ingresar las ofertas que el sitio dispone en ese momento.

Usuario general: Aquella persona que tenga instalado la aplicación móvil.

Usuario registrado: Aquel usuario que sea usuario general y que además se haya registrado en la aplicación.

**Product Backlog.** Para empezar a trabajar con SCRUM se debe de tener un Backlog muy bien definido de manera que se definan las tareas desde las más importantes hasta las que no lo son tanto, de igual manera el equipo de trabajo puede guiarse por medio de este documento.

**Historias de Usuario.** Por medio de una plantilla con los siguientes elementos se establecen los parámetros de aceptación de las historias de usuario se procede a describirlas: código (Cod). Aquí se escribe la numeración que tiene cada historia de usuario; usuario. Se especifica el tipo de usuario que interpreta dicha historia de usuario; funcionamiento: especifica lo que hace la historia y su funcionalidad

## **Requisitos de aceptación**

- Evento: Aquella acción que desencadena la funcionalidad
- Parámetro de aceptación: indica que debe cumplir la historia para ser completada

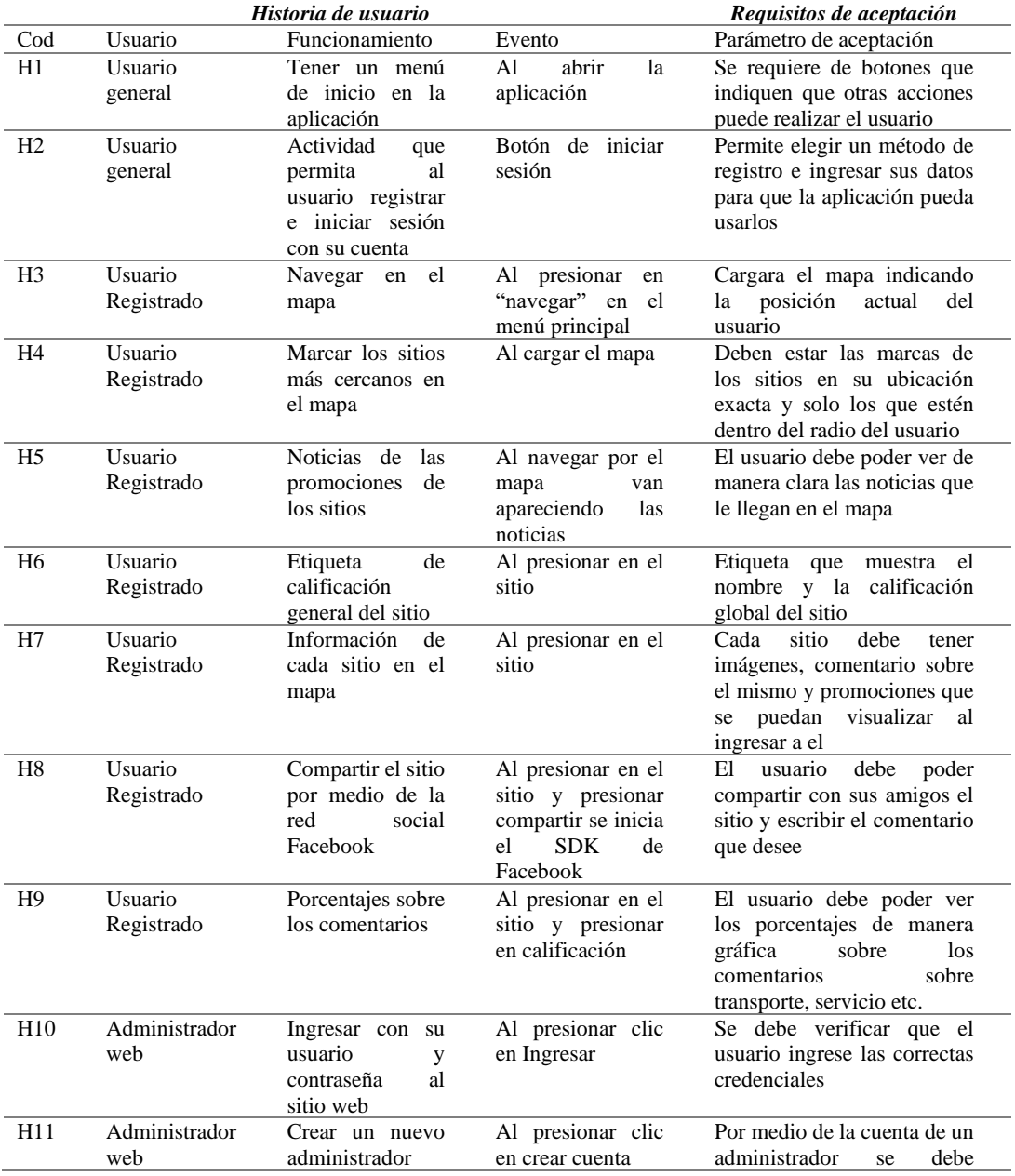

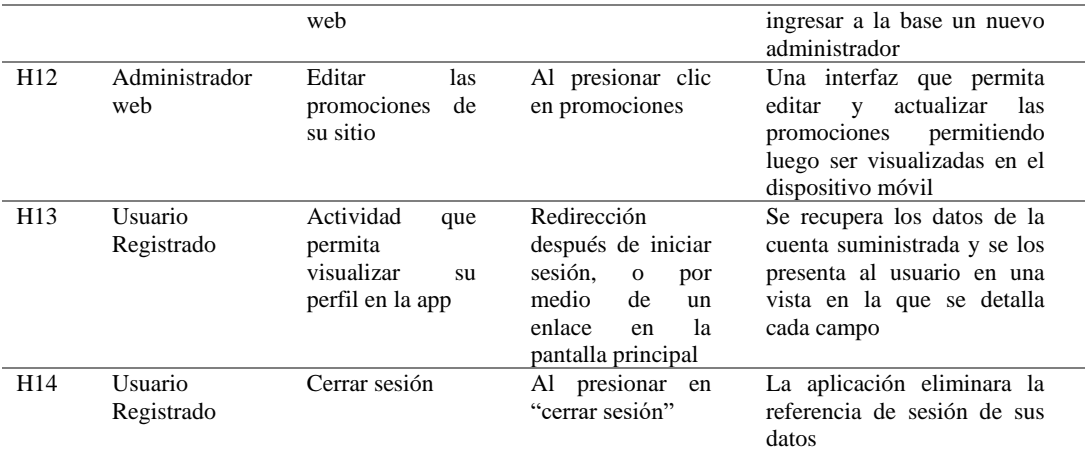

# **Tabla 1**: Historias de usuario

## **Historias de Usuario Técnicas**

Después de definir las historias de usuario que fueron desarrolladas con la ayuda del cliente, se procede a definir las historias de usuario técnicas para que el equipo de trabajo pueda guiarse por medio de estas.

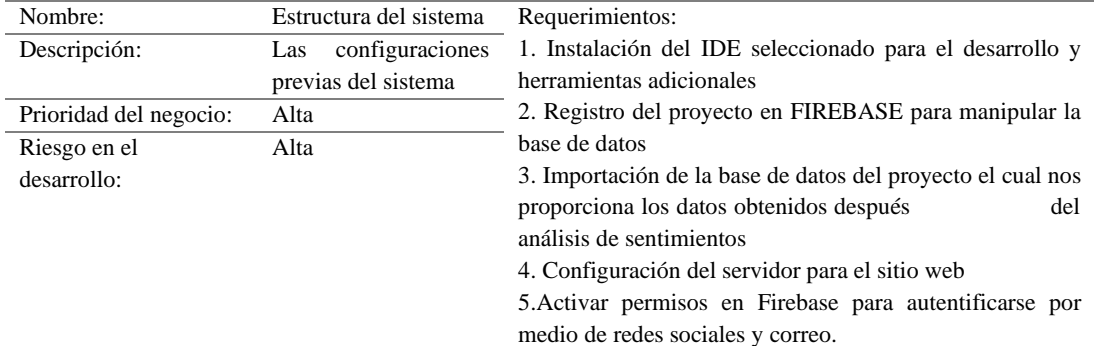

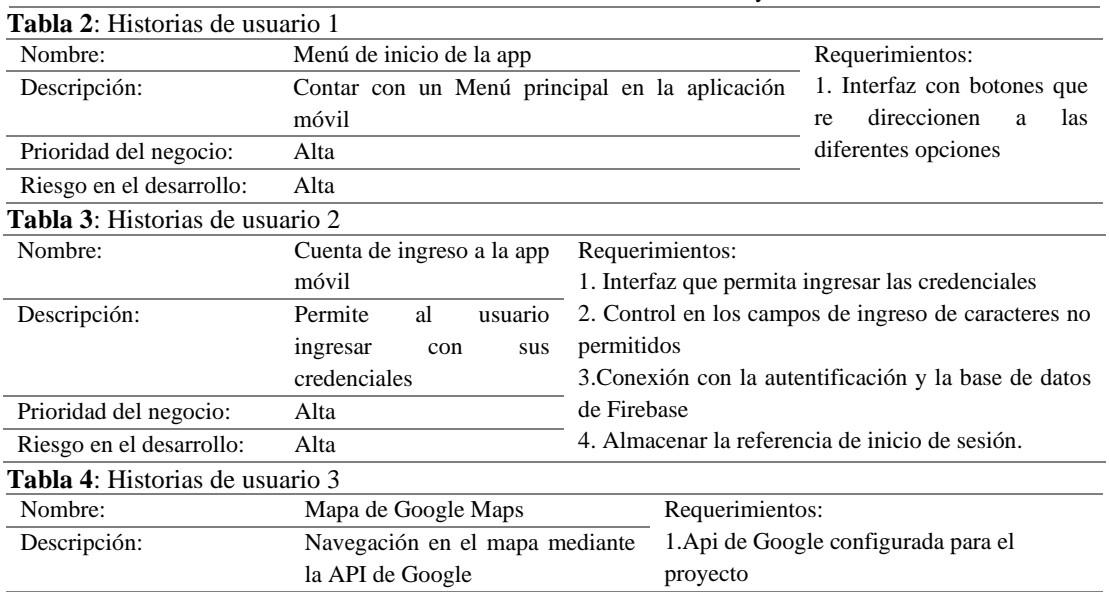

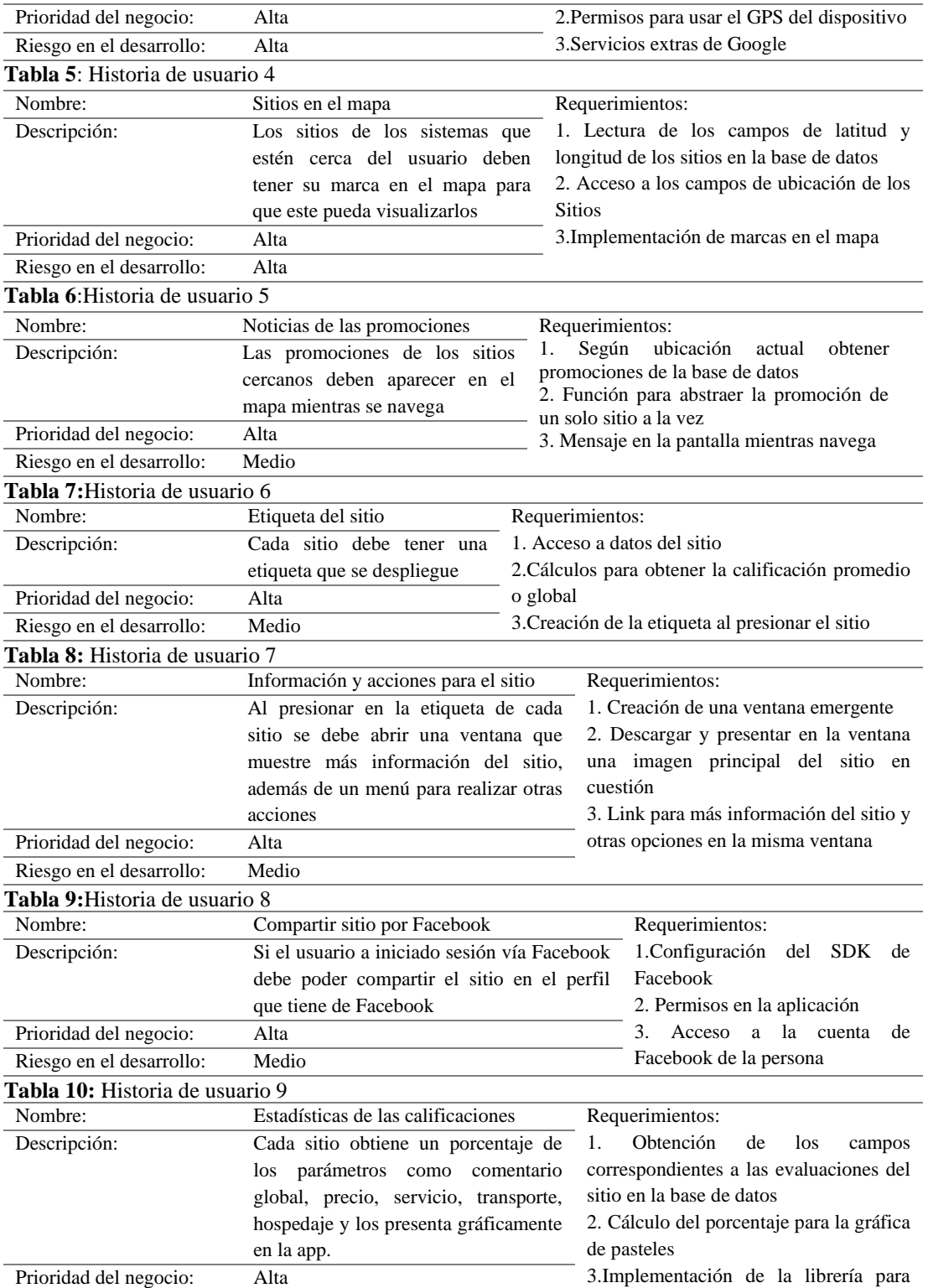

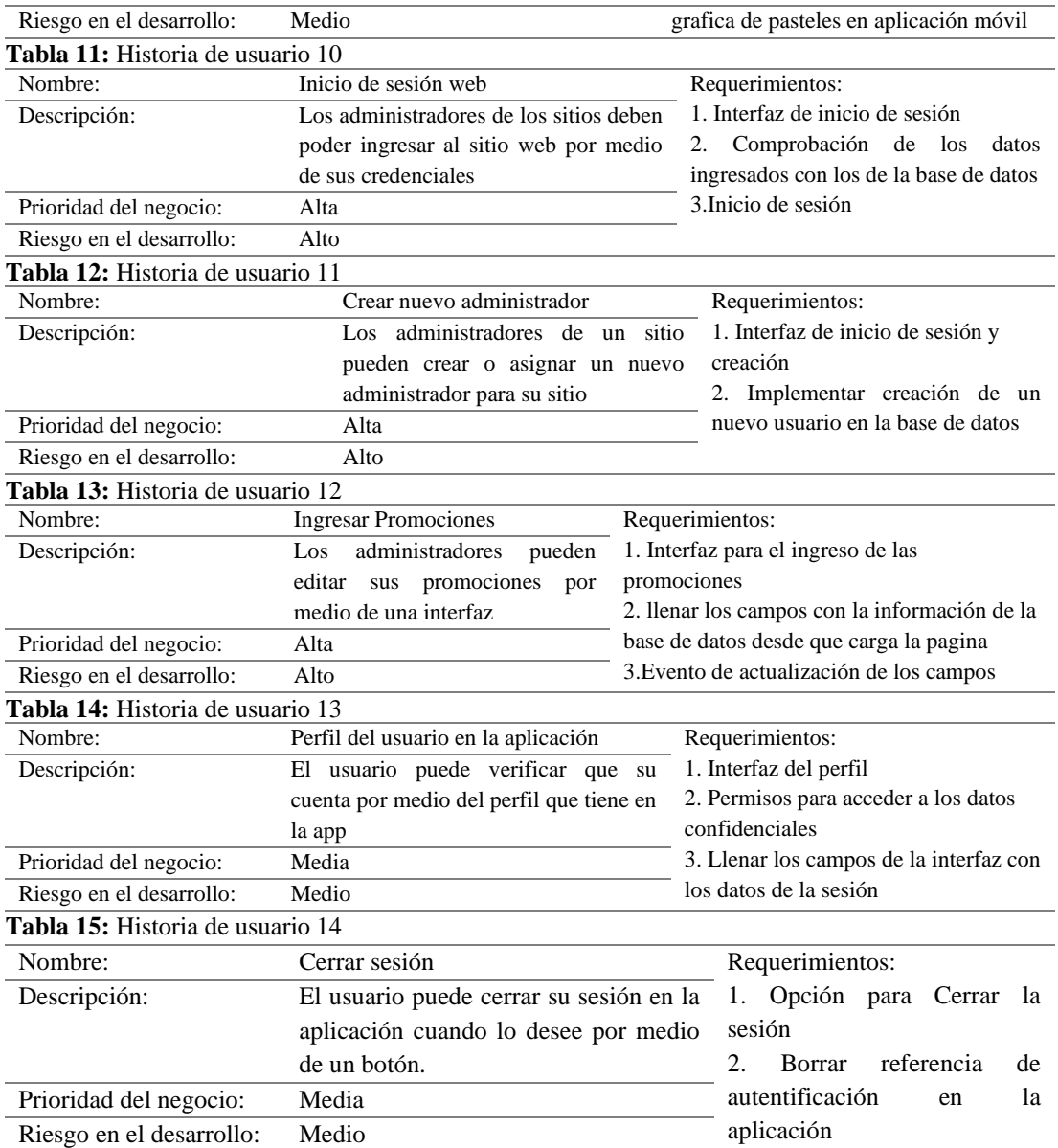

## **Tabla 16:** Historia de usuario 15

## **Sprint planning**

El proyecto consta de 4 Sprints, los cuales se han dividido en las diferentes historias de usuario (HDU). Para estimar la dificultad de cada tarea se procedió a asignar una puntuación a cada una de estas permitiendo así al grupo de trabajo conocer el tiempo que cada sprint tomará.

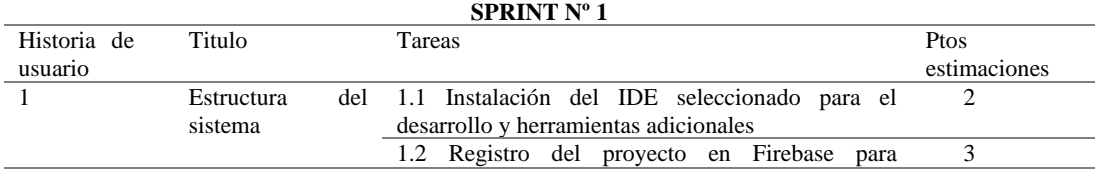

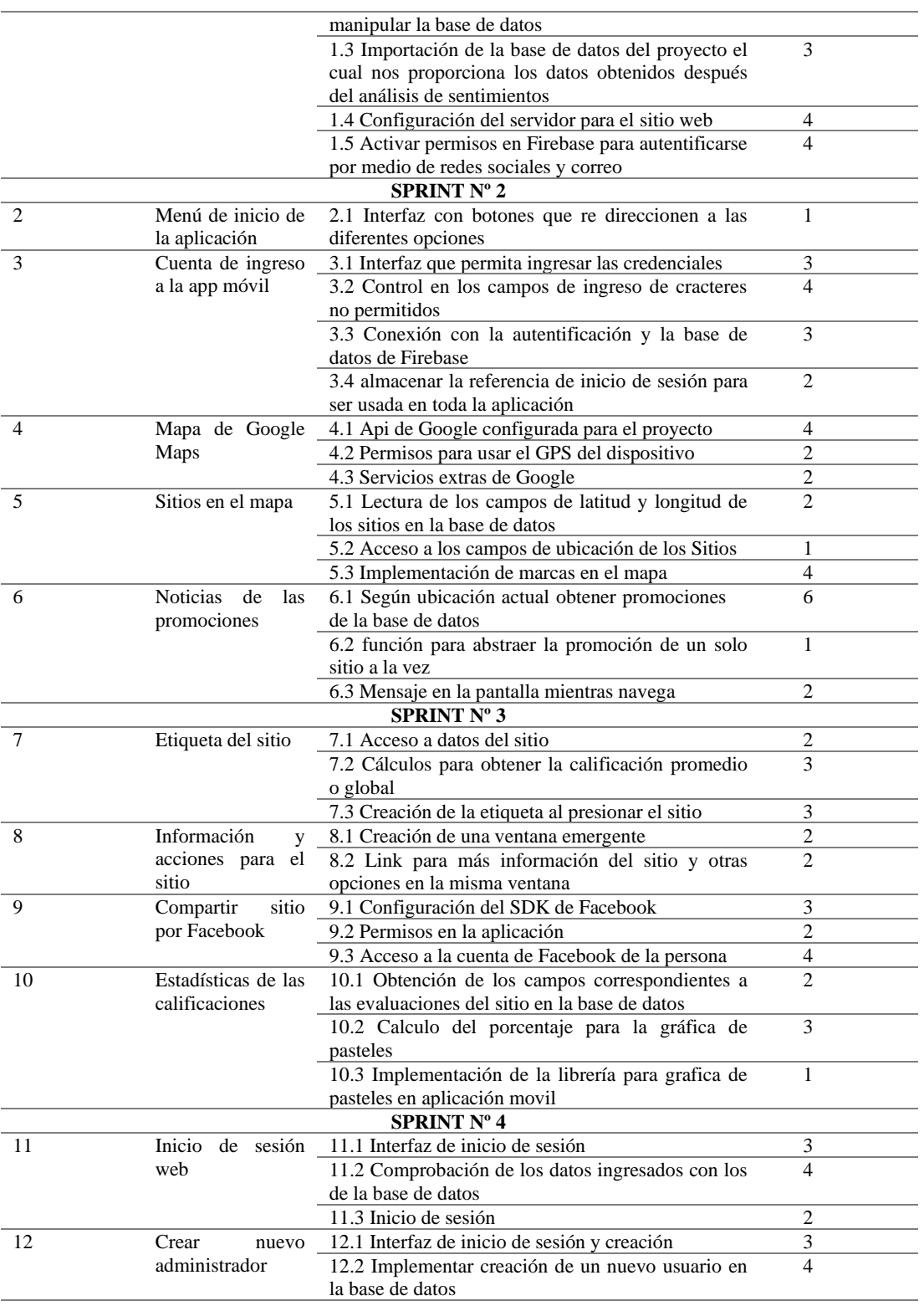

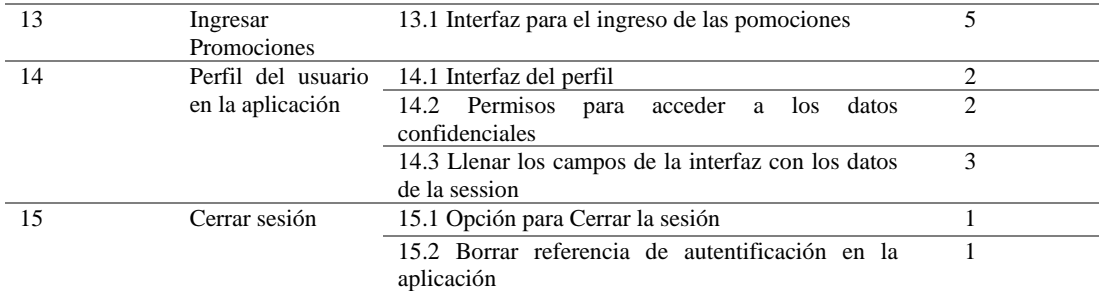

**Tabla 17:** Cuarto Sprint del proyecto

## **Desarrollo de los Sprints**

#### **Primer Sprint**

**Configuración del Proyecto.** En la primera tarea se procede a configurar el proyecto con las diferentes herramientas que se requieren, al ocupar android studio se debe configurar el proyecto en google para así acceder a sus funciones y servicios, un ejemplo es el mapa que provee Google mediante Google Maps API.

**Configuración de la base de datos.** Además, se debe asignar el proyecto a la cuenta de Firebase previamente creada, se lo realiza por medio de las claves que genera el IDE de desarrollo, al terminar Firebase nos permitirá descargar un archivo de tipo JSON el cual se lo añade al proyecto.

**Importación de la Base de Datos.** La importación de la base de datos obtenida previamente se procede a usar la interfaz que provee Firebase además de configurar las opciones de lectura y escritura para el CRUD de la aplicación.

**Configuración del servidor para el sitio web.** La aplicación web se aloja en un servidor virtual (VPS) se ha seleccionado GoDaddy por su soporte y precio, sin embargo, para las pruebas respectivas se utilizará un servidor local como XAMPP, el cual permita probar el sistema antes de su lanzamiento sin ningún costo.

**Autentificación con firebase.** Firebase nos permite autentificarnos por medio de varios proveedores como Facebook, Google, Twitter o por cuenta de correo lo cual es muy útil para una aplicación móvil de todo tipo. Para que un usuario acceda a tu app, primero debes obtener credenciales de autenticación del usuario. Estas credenciales pueden ser la dirección de correo electrónico y la contraseña del usuario, o un token OAuth de un proveedor de identidad federada. A continuación, debes pasar estas credenciales al SDK de Firebase Authentication (Google Firebase, 2012).

Para que Firebase obtenga los datos de la cuenta se debe conseguir el token que provee dicha cuenta de manera que para conectarnos por ejemplo con Facebook se debe iniciar sesión primero con esa cuenta y luego pasar el token a la referencia de autentificación de Firebase.

#### **Desarrollo del Segundo Sprint**

**Menú de Inicio.** La aplicación cuenta con un menú de inicio por el cual el usuario puede: Acceder al mapa, Ver su perfil, Iniciar sesión, Cerrar sesión, Salir de la aplicación

**Registro.** La aplicación cuenta con 3 métodos de registro los cuales son: Facebook, Twitter, Correo **Control de ingreso.** Las APIs de registro de Facebook y Twiter vienen con el control de caracteres especiales, sin embargo, el registro de correo electrónico no para lo cual se implementaron medidas de control.

**Mapa de la Aplicación.** Como la aplicación ya tiene configurada la API de GOOGLE MAPS esta puede implementar el mapa con lo cual se realizó lo siguiente:

- Evento que lee constantemente la ubicación del usuario
- Geofence de GOOGLE para que el dispositivo conozca si hay sitios en un radio de 2 KM
- Sitios ubicados en el mapa por medio de su coordenada que se lee de la base de datos de Firebase

- Información adicionada a cada sitio en el mapa para que el usuario pueda verificar sus servicios
- Mensajes con las promociones del sitio que aparecen mediante un Toast personalizado

## **Desarrollo del Tercer Sprint**

**Información del Sitio Seleccionado.** Para leer los datos de cada sitio la aplicación se conecta con la base de datos y recupera los objetos almacenados guardándolo en un objeto local java permitiéndolo utilizar de la manera que más convenga. El código de lectura está desarrollado en el lenguaje Kotlin el cual por medio de una colección llamada mutableListSites va guardando cada sitio para después crear la marca con la longitud y latitud y poder fijarla en el mapa. Es importante notar que además del nombrar al método corto y claro se debe comentar el método para que así otra persona pueda entender y manipular el código en caso de que se requiera alguna modificación siendo esto una buena práctica de programación.

No hay nada más útil que un comentario bien colocado. No hay nada que colapse más un módulo que comentarios que son innecesarios. No hay nada más dañino que un comentario más produzca desinformación (Martin , 2009).

Cada sitio tiene características que le pueden interesar al público, para lo cual se las presenta en diferentes interfaces para su fácil interpretación. En cada sitio se puede verificar sus promociones, publicar en Facebook y estudiar sus servicios, brindándole al usuario final la facilidad de conocer más sobre un sitio cercano a su ubicación.

## **Desarrollo del Cuarto Sprint**

**Aplicación Web.** La aplicación web requiere de una interfaz amigable para el usuario administrador ya que este pueda que ingrese por medio de una computadora o de algún celular siendo un requisito que sea un sitio responsivo desde el acceso.

## 3 Conclusiones

Firebase tiene un buen sistema para la autentificación por medio de redes sociales entre otros proveedores, además de una rápida base de datos en tiempo real que provee de fluidez en las transacciones que realiza nuestro dispositivo además de todas las librerías que dispone Google que son compatibles con las funciones de firebase permitiendo una fácil implementación de estas herramientas.El geomarketing nos permite promocionar lugares cercanos a la posición de nuestro cliente lo cual es una tecnología que puede ser aprovechada sabiendo que las adquisiciones de dispositivos móviles en nuestro país aumentan cada año. El geomarketing y la geolocaclización permiten realizar una acción según los cambios geográficos que se den cuando la persona se desplaza por el mapa, lo cual es una herramienta muy importante en el Geomarketing.

# 4 Referencias

Alcaide, J. C., Calero, R., Hernández, R., & Sanchez-Bayton, R. (2012). Geomarketing. España: ESIC EDITORIAL.

Bar, A. (29 de Junio de 2019). What We Can Do Today. Obtenido de https://whatwebcando.today/

EL COMERCIO. (09 de Febrero de 2017). 56 de cada 100 personas tiene celular en el Ecuador. EL COMERCIO, pág. 20.

FACEBOOK. (17 de Mayo de 2019). Facebook for developers. Obtenido de https://developers.facebook.com/docs/android

G, Developers Google. (7 de Mayo de 2019). Documentación Google Maps Plataform. Obtenido de Google Cloud: https://cloud.google.com

García Balboa, J. L., Ariza López, F. J., & Ureña Cámara, M. A. (2011). Análisis de métodos de etiquetado geográfico. Revista de investigación en turismo y desarrollo local, 19.

García Camacho, C. A. (2018). Desarrollo de una Aplicación que permita utilizar contextos para sugerir posibles sitios turísticos a ser visitados y los muestre geográficamente. UTE. Quito: Tesis UTE.

Gartner. (2019). Gartner. Obtenido de https://www.gartner.com/en

Google. (Abril de 2019). Google Developers. Obtenido de https://developer.android.com/kotlin?hl=es-419

Google Firebase. (Abril de 2012). Firebase. Obtenido de https://firebase.google.com/?hl=es-419 Kotlin. (2019). kotlinlang. Obtenido de https://kotlinlang.org/

Martin , R. C. (2009). Codigo limpio. España: Grupo ANAYA.

MONGO DB. (2019). Mongo DB. Obtenido de https://www.mongodb.com/

Moreno, J. A. (2001). la geografia de los servicios aplicada al marketing como tema de estudio. Geomarketing con sistemas de información geográfica , 9-20.

Navarro Cadavid, A., Fernández Martínez, J. D., & Vélez, J. M. (2013). Revisión de metodologías ágiles para el desarrollo de software. PROSPECTIVA , 30-39. Obtenido de http://www.redalyc.org/articulo.oa?id=496250736004

Sommerville, I. (2005). Ingeniería de software. España: Pearson.

Topete Arias, E. A. (2019). Sistema informático para la evaluación de destinos turísticos, mediante el análisis de sentimeintos de información provenientes de redes siciales. Quito: Tesis UTE.

Tripadvisor. (2019). Tripadvisor. Obtenido de https://www.tripadvisor.co

UBICA. (02 de 2018). Ubica.ec. Obtenido de https://www.ubica.ec/

Yelne, S., & Kapade, V. (2015). Human Protection with the Disaster Management Using an. International Journal of Scientific Research in Science, Engineering and Technology, 15-19

Yrigoyen, C. C. (2003). El geomarketing y la distribución comercial. Investigación y marketing, 79(1), 6-14.

Jackson, L. M. (2019). The psychology of prejudice: From attitudes to social action (2nd ed.). American Psychological Association.<https://doi.org/10.1037/0000168-000>

Dillard, J. P. (2020). Currents in the study of persuasion. In M. B. Oliver, A. A. Raney, & J. Bryant (Eds.), Media effects: Advances in theory and research (4th ed., pp. 115–129). Routledge.

Lyons, D. (2009, June 15). Don't 'iTune' us: It's geeks versus writers. Guess who's winning. Newsweek, 153(24), 27.

Evans, A. C., Jr., Garbarino, J., Bocanegra, E., Kinscherff, R. T., & Márquez-Greene, N. (2019, August 8–11). Gun violence: An event on the power of community [Conference presentation]. APA 2019 Convention, Chicago, IL, United States.<https://convention.apa.org/2019-video>

World Health Organization. (2018, May 24). The top 10 causes of death. <https://www.who.int/news-room/fact-sheets/detail/the-top-10-causes-of-death>

U.S. Census Bureau. (n.d.). U.S. and world population clock. U.S. Department of Commerce. Retrieved January 9, 2020, from<https://www.census.gov/popclock/>

Agency for Toxic Substances and Disease Registry. (n.d.). Asbestos in your environment: What you can do to limit exposure [Fact sheet]. U.S. Department of Health & Human Services. [https://www.atsdr.cdc.gov/docs/limitingenvironmentalexposures\\_factsheet-508.pdf](https://www.atsdr.cdc.gov/docs/limitingenvironmentalexposures_factsheet-508.pdf)

Kabir, J. M. (2016). Factors influencing customer satisfaction at a fast food hamburger chain: The relationship between customer satisfaction and customer loyalty (Publication No. 10169573) [Doctoral dissertation, Wilmington University]. ProQuest Dissertations & Theses Global.

Stuster, J., Adolf, J., Byrne, V., & Greene, M. (2018). Human exploration of Mars: Preliminary lists of crew tasks (Report No. NASA/CR-2018-220043). National Aeronautics and Space Administration.<https://ntrs.nasa.gov/archive/nasa/casi.ntrs.nasa.gov/20190001401.pdf>

Grady, J. S., Her, M., Moreno, G., Perez, C., & Yelinek, J. (2019). Emotions in storybooks: A comparison of storybooks that represent ethnic and racial groups in the United States. Psychology of Popular Media Culture, 8(3), 207–217[. https://doi.org/10.1037/ppm0000185](https://doi.org/10.1037/ppm0000185)